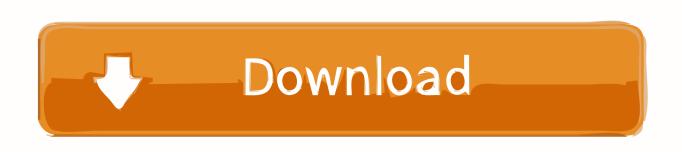

Scaricare Infrastructure Design Suite 2007 Attivatore 32 Bits

## AutoCAD Map 3D 2016 32/64 Bit ISO Free Download

Scaricare Infrastructure Design Suite 2007 Attivatore 32 Bits

1/3

## Download

2/3

Autodesk Infrastructure Design Suite Premium 2014 ...  $^2$  Autodesk® Navisworks® Simulate 2014 is not supported on 32-bit operating systems. ... prerequisite component download, Subscription-enabled features, and full user .... Solved: Hello, We upgraded to Autodesk Infrastructure Design Suite ... And where do we download it because I only see 32-bit AutoCAD in our ... a49d837719

3/3